**Кафедра Транспортно-технологические машины**

> **УТВЕРЖДАЮ** Директор филиала

> «29» мія 2020г.

А.В. Агафонов

# **Теория автоматического управления**

(наименование дисциплины)

#### **Методические указания по выполнению расчетно-графической работы**

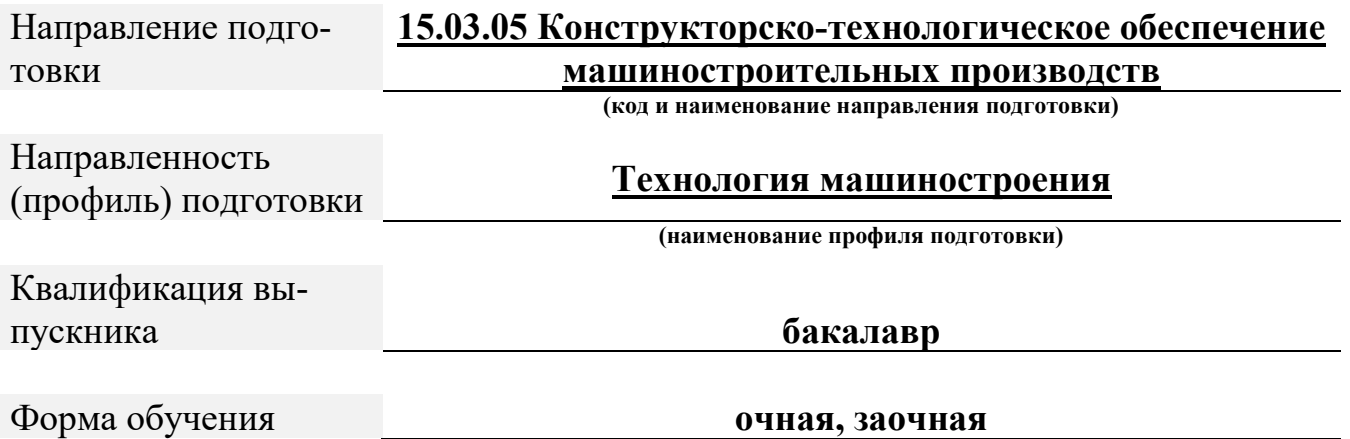

#### Методические указания разработаны в соответствии с требованиями ФГОС ВО по направлению подготовки **15.03.05 Конструкторско-технологическое обеспечение машиностроительных производств**

Автор: Мишин Вячеслав Андреевич К.т.н., доцент кафедры транспортно-технологических машин

*ФИО, ученая степень, ученое звание или должность, наименование кафедры*

Методические указания одобрены на заседании кафедры транспортно-технологических машин

*наименование кафедры*

протокол № \_\_10\_ от \_16.05.2020\_\_ года.

#### **ВВЕДЕНИЕ**

Методические указания определяют общие требования к тематике, содержанию, объему, последовательности выполнения и оформлению курсового проекта (КП) по дисциплине «Теория автоматического управления» для специальности 15.03.05 – Конструкторско-технологическое обеспечение машиностроительных производств. Пособие предназначено для использования при самостоятельном изучении этих дисциплин студентами системы дистанционного образования и будет полезно студентам всех форм обучения при разработке соответствующих разделов дипломных проектов, а также инженерно-техническим работникам технологических служб машиностроительных заводов

Самостоятельная работа студентов над КП определяет качественное и своевременное выполнение отдельных задач и проекта в целом.

# **1. ЦЕЛЬ И ЗАДАЧИ РАСЧЕТНО-ГРАФИЧЕСКОЙ РАБОТЫ**

Цель выполнения курсового проекта – закрепление и углубление теоретических знаний по разработке и проектированию систем автоматического управления технологическими процессами и объектами.

Задачи курсового проекта:

− обоснованно выбрать звенья систем автоматики;

− составить и преобразовать структурные схемы в соответствии с поставленными перед системой автоматики технологическими задачами;

− обосновать расчеты и последующий анализ статических и динамических характеристик;

− выбрать методы улучшения качества регулирования и повышения точности.

Курсовой проект выполняется в соответствии с календарным планом, разрабатываемым студентом при согласовании с руководителем на первой неделе проектирования.

### **2. ТЕМАТИКА РАСЧЕТНО-ГРАФИЧЕСКИХ РАБОТ**

На первой неделе курсового проектирования студенту выдается задание. Задание на курсовой проект разрабатывается преподавателем, ведущим курсовой проект по дисциплине «Теория автоматического управления», и может иметь следующее примерное содержание:

1.Рассчитать автоматическую замкнутую систему стабилизации.

2.Рассчитать автоматическую замкнутую систему программного управления.

3.Рассчитать замкнутую автоматическую систему стабилизации.

4.Рассчитать автоматическую разомкнутую систему программного управления.

5.Рассчитать автоматическую систему стабилизации с обратной связью.

6.Рассчитать автоматическую систему программного управления с обратной связью.

7.Рассчитать автоматическую следящую систему с обратной связью.

8.Спроектировать замкнутую систему стабилизации автоматического управления угловой скоростью привода подачи станка.

9.Спроектировать следящую систему автоматического управления угловой скоростью привода подачи станка.

10.Спроектировать замкнутую систему стабилизации автоматического управления угловой скоростью привода главного движения станка.

11.Спроектировать следящую систему автоматического управления угловой скоростью привода главного движения станка.

**Примечание.** Допускается выполнение КП, имеющего исследовательский характер либо являющегося реальным, выполняемым по тематике кафедры (по плану хоздоговорной или госбюджетной тематики) либо реализованным практически в виде реального действующего прибора, механизма, системы и т.д.

Бланк задания на КП приведен в прил. 1.

#### **3. СОДЕРЖАНИЕ И ОБЪЕМ РАСЧЕТНО-ГРАФИЧЕСКОЙ РАБОТЫ**

Содержание КП определяется заданием.

КП состоит из расчетно-пояснительной записки (ПЗ) и графической части.

Суммарный объем ПЗ КП – 40-50 листов формата А4 (297х210, мм), ГОСТ 2.301-68, графической части - 3-4 листа формата А1. Требования к оформлению текстовых документов ПЗ регламентированы ГОСТ 2.105-95, ГОСТ 2.106-96, а также положениями настоящих методических указаний.

### **4. ТРЕБОВАНИЯ К ОФОРМЛЕНИЮ РАСЧЕТНО-**

### **ГРАФИЧЕСКОЙ РАБОТЫ**

## **4.1. Общие требования к выполнению графического материала**

1. Чертежи выполняют на листах ватмана карандашом. При вычерчивании графиков, схем и т.п. для пояснительной записки допускается применять миллиметровую бумагу.

2. Чертежи выполняют с соблюдением правил ЕСКД (ГОСТ 2.301-68; ГОСТ 2.303-68; ГОСТ 2.401-68; ГОСТ 2.420-69), ЕСТД и ЕСТПП с максимальными упрощениями, предусмотренными стандартами.

3. Чертежи формата А4, А3, А2 ГОСТ 2.301-68 рекомендуется располагать совместно на листах формата А1 без разрезки на отдельные чертежи. Если чертеж занимает два или более листов формата А1, то листы между собой не склеиваются, изображение (и рамка) переходит с одного листа на другой.

4. Основные надписи для чертежей и схем, а также для первого или заглавного листа и для последующих листов конструкторских документов выполняются по ГОСТ 2.104-68.

5. В графах основной надписи указывается "Разработал", "Проверил", "Технический контролёр", "Нормоконтролер", "Утвердил". При этом делаются следующие сокращения: "Разраб.", "Пров.", "Т. контр.", "Н.контр.", "Утв."

7. Надписи на чертежах, графиках, циклограммах и таблицах выполняют чертежным шрифтом по ГОСТ 2.304-81.

### **4.2. Общие требования к выполнению текстовых документов пояснительной записки**

1. Все текстовые документы подшивают в одну папку.

2. Пояснительную записку пишут на белой бумаге чернилами темного цвета. Кроме чертежного шрифта, допускается применять компьютерный набор, машинопись и скоропись, последняя должна быть аккуратной, четкой, удобной для чтения (ГОСТ 2.105-95).

Расстояние от верхней или нижней строки текста до верхней или нижней рамки листа должно быть не менее 10 мм, а расстояние от

рамки границ текста рекомендуется оставлять: в начале строки не менее 5 мм, а в конце строк - не менее 3 мм.

Требования по оформлению пояснительной записки с помощью компьютерного набора: верхнее поле страницы - 15 мм, нижнее поле страницы - 30 мм (без учета штампа 15мм), левое поле - 30 мм, правое – 10 мм; выравнивание по ширине страницы; интервал – полуторный; размер шрифта 14 пт; шрифт - Times New Roman; абзац  $-1,2$  cm.

3. В ПЗ текстовые документы располагаются в следующей последовательности:

− титульный лист (прил. 2);

− задание на КП (прил. 1);

- − аннотация;
- − содержание (прил. 3)
- − введение;
- − расчетно-конструкторская часть пояснительной записки;
- − список литературы;

− приложения.

Текстовые документы должны содержать обоснования принятых решений: расчетные схемы, их результаты (характеристики, таблицы и т.п.) и анализ результатов.

**Примечание:** объемные материалы (распечатки расчетов на ЭВМ, результаты многовариантных расчетов, спецификации и т.п.) целесообразно выносить в приложения.

4. Титульный лист является первым листом пояснительной записки и выполняется тушью или на компьютере по форме, приведенной в прил. 2. в соответствии с ГОСТ 2.105-05

Обозначение (шифр) проекта должно производиться по схеме

$$
\begin{array}{|c|c|c|c|c|}\n\hline\n1 & 1 & 2 & 3 & 4 \\
\hline\n\end{array}
$$

поле 1 – кафедра «АТС»;

поле 2 – шифр академической группы;

поле 3 – номер задания (три цифры, например «001» или «014»); поле 4 – дисциплина «ТАУ».

Например: **АТС. 00УИТС. 003. ТАУ.**

Титульному листу присваивается номер 1, но на листе не проставляется.

5. В аннотации в краткой форме приводятся сведения о выполненной работе и каждая фраза должна нести информацию о том, что сделано, какими средствами это осуществлено и какой получен результат.

Аннотация должна выполняться на листах по форме, приведенной в прил. 4, и не должна повторять формулировку темы проекта, которая указана в задании.

6. Содержание общей части разбивают на разделы, подразделы и пункты в соответствии с общепринятой рубрикацией. Каждая часть должна иметь заголовок. Разделы должны иметь порядковые номера, обозначенные арабскими цифрами с точкой. Подразделы должны иметь порядковые номера в пределах каждого раздела. Номера подразделов состоят из номеров раздела и подраздела, разделенных точкой. Номера пунктов должны состоять из номеров раздела, подраздела и пункта, разделенных точкой. В конце номера пункта должна ставиться точка, например, пункты раздела 1, подраздела 1.1. обозначают так: 1.1.1., 1.1.2., 1.1.3. и т.д. (прил. 3).

Наименование разделов должно быть краткими, соответствовать содержанию и записываться в виде заголовков прописными буквами. Наименование подразделов записывают в виде заголовков строчными буквами (кроме первой прописной). Переносы слов в заголовках не допускаются. Точку в конце заголовка не ставят. Если заголовок состоит из двух предложений, их разделяют точкой. Расстояние между заголовком и последующим текстом должно быть не менее 10 мм. Для разделов и подразделов, текст которых записывается на одном листе с текстом предыдущего раздела (подраздела), расстояние между последней строкой текста и последующим заголовком должно быть равно примерно 15 мм.

7. В основной текст пояснительной записки включается введение (объемом не более двух страниц), которое пишется на листах такой же формы (прил. 4), что и аннотация. Во введении отражаются задачи, решаемые при выполнении проекта: назначение, устройство, принцип действия и область применения проектируемых средств автоматизации. Изложение материала должно быть сжатым. Пояснения ведут в безличной форме или от первого лица множественного числа.

Перечеркивания и сокращения в записке не допускаются, за исключением общепринятых, например: и т.д., и т.п., и др.

8. Список использованной литературы оформляется в соответствии с требованиями ГОСТ 7.1-2003. В списке литературы для книг необходимо указывать фамилию и инициалы автора, название книги, место (город) издания, издательство, год издания и общее число страниц. Для журнальных статей - фамилию и инициалы автора, название статьи, название журнала, год его издания, номер и страницы, на которых напечатана статья.

9. В приложения выносят объемные материалы: формы отчета о патентном поиске, копии использованных авторских свидетельств, распечатки разработанных программ расчета на ЭВМ, перечень обозначений физических величин в программе, расчеты и результаты многовариантных расчетов на ЭВМ, спецификации и т.п.

10. Имеющиеся в записке иллюстрации (рисунки, эскизы, схемы, диаграммы) выполняют карандашом с помощью чертежных инструментов и нумеруют арабскими цифрами в пределах всей записки, например: рис. 1, рис. 2 и т.д. Ссылки на ранее упомянутые иллюстрации дают по типу: (см. рис. 3).

11. Таблицы должны быть составлены лаконично, предельно ясно и содержать минимальное число сведений, необходимых для иллюстрации текста. Таблицы нумеруют арабскими цифрами в пределах всей записки, например: табл. 1, табл. 2 и т.д.

Ссылки на таблицы дают по типу "табл. 3", а на ранее упомянутые таблицы – (см. табл. 3).

12. Все расчеты выполняют в СИ. Следует избегать промежуточных вычислений. Необходимо выполнить преобразования в алгебраической форме, после чего делаются окончательные вычисления.

Схема записи при вычислениях

$$
\boxed{1} \equiv \boxed{2} \equiv \boxed{3} \boxed{4} \boxed{5},
$$

где 1 - алгебраическое выражение;

- 2 подстановка численных значений;
- 3 результат вычислений с указанием физической величины;
- 4 ссылка на литературный источник
- 5 порядковый номер формулы.

В конце строки вычисления ставится запятая, после чего следует экспликация (объяснение условных обозначений в формуле). Значение каждого символа дают в новой строке в той последовательности, в которой они приведены в формуле. Первая строка расшифровки должна начинаться со слов "где". Каждый символ в пределах записи расшифровывают один раз. Подстановку численных значений символов выполняют в той же последовательности, в которой они приведены в формуле.

13. На графиках функций делают координатные шкалы с равномерным шагом, выбранным из стандартного ряда чисел: 1; 2; 2,5; 4; 5...10<sup>n</sup> , где n *-* целое число.

Каждое построение сопровождают надписью с указанием масштабного коэффициента этого построения.

### **7. СПИСОК РЕКОМЕНДУЕМОЙ ЛИТЕРАТУРЫ**

#### *Основная литература:*

1. Брюханов, В.Н. Теория автоматического управления: учеб. для вузов / В.Н. Брюханов, М.Г. Косов, С.П. Протопопов [и др.]; под ред. Ю.М. Соломенцева. – 3-е изд. – М.: Высш. шк., 2000. – 265 с.

2. Анхимюк, В.Л. Теория автоматического управления: учеб. пособие для вузов / В.Л. Анхимюк, О.Ф. Опейко, Н.Н. Михеев. – 2-е изд., испр. – Минск: Дизайн про, 2002. – 351 с.

3. Ерофеев, А.А. Теория автоматического управления: учеб. для вузов / А.А. Ерофеев. – 2-е изд., перераб. и доп. – СПБ.: Политехника,  $2003. - 301$  c.

4. Душин, С.Е. Теория автоматического управления: учеб. для вузов / С.Е. Душин, Н.С. Зотов, Д.Х. Имаев, Н.Н. Кузьмин; под ред. В.Б. Яковлева. – М.: Высш. шк., 2003. – 566 с.

5. Востриков, А.С. Теория автоматического регулирования: учеб. пособие для вузов / А.С. Востриков, Г.А. Французова. – М.: Высш. шк., 2004. – 365 с.

6. Клюев, А.С. Автоматическое управление линейными системами / А.С. Клюев, Е.А. Кочетков, А.Е. Кочетков; под общ. ред. А.С. Клюева. – М.: Испо-сервис, 2003. – 196 с.

#### *Дополнительная литература:*

7. Ройтенберг, Я.Н. Автоматическое управление: учеб. пособие для ун-тов / Я.Н. Ройтенберг. – 3-е изд., перераб. и доп. – М.: Наука,  $1992. - 576$  c.

8. Солодовников, В.В. Основы теории и элементов систем автоматического регулирования: учеб. для вузов / В.В. Солодовников. – М.: Машиностроение, 1985. – 535 с.

9. Теория автоматического управления: учеб. для вузов / под ред. Ю.С. Соломенцева. – М.: Машиностроение, 1992. – 172 с.

10. Воронов, А.А. Основы теории автоматического управления: Особые линейные и нелинейные системы / А.А. Воронов. – 2-е изд. перераб. – М.: Энергоиздат, 1981. – 304 с.

11. Теория автоматического управления: учеб. для вузов. В 2 ч. ч 2: Теория нелинейных и специальных систем автоматического управления / под ред. А.А. Воронова – 2-е изд., перераб. и доп. – М.: Высш. шк., 1986. – 383 с.